## Politechnika Krakowska im. Tadeusza Kościuszki

# Karta przedmiotu

obowiązuje studentów rozpoczynających studia w roku akademickim 2016/2017

Wydział Architektury

Kierunek studiów: Architektura Krajobrazu **Architektura Krajobrazu Profil: Ogólnoakademicki** 

Forma sudiów: stacjonarne **Kod kierunku: AK** Kod kierunku: AK

Stopień studiów: II

Specjalności: Bez specjalności

## 1 Informacje o przedmiocie

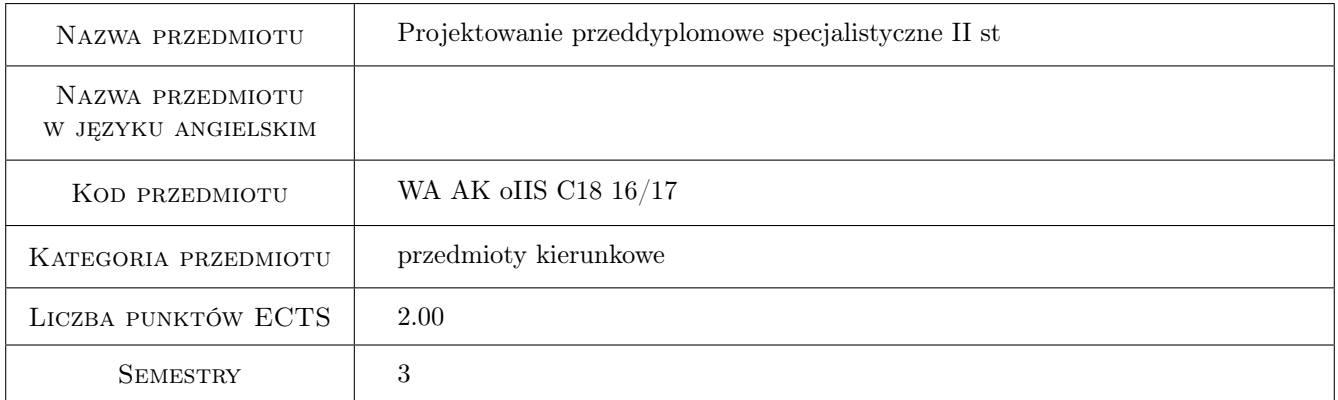

## 2 Rodzaj zajęć, liczba godzin w planie studiów

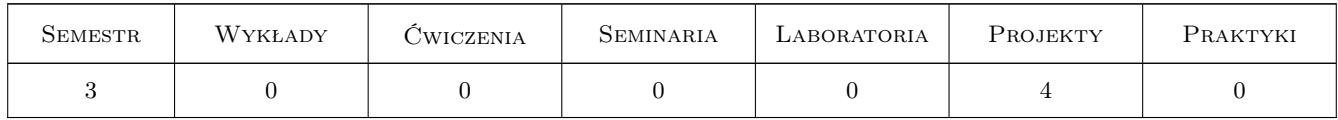

## 3 Cele przedmiotu

Cel 1 Sporządzenie adekwatnych do zakresu i tematu projektu, studiów i analiz przedprojektowych, uwzględniających uwarunkowania historyczne, kulturowe, społeczne, przyrodnicze, krajobrazowe i planistyczno-prawne opracowywanego obiektu architektury krajobrazu.

Cel 2 Przygotowanie części studialnej dokumentacji projektowej z zakresu architektury krajobrazu.

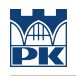

## 4 Wymagania wstępne w zakresie wiedzy, umiejętności i innych **KOMPETENCJI**

- 1 Dyplom inżyniera architekta krajobrazu
- 2 Wybór promotora. Student wybiera promotora pracy dyplomowej z listy sporządzonej przez dziekana do 20 września sem 1. Obowiązki promotora pracy dyplomowej magisterskiej może przyjąć profesor lub dr hab.

#### 5 Efekty kształcenia

- EK1 Wiedza Znajomość metod oraz technik studiów i analiz przedprojektowych, niezbędnych do określenia wytycznych do projektu oraz podstawowych uwarunkowań formalno-prawnych.
- EK2 Umiejętności Umiejętność syntezy, właściwej interpretacji i implementacji w projekcie materiałów wyjściowych oraz wyników przeprowadzonych badan, studiów i analiz.
- EK3 Umiejętności Umiejętność pozyskania materiałów do projektu w urzędach, bibliotekach, archiwach

EK4 Umiejętności Przygotowanie części studialnej pracy zgodnie z warsztatem naukowym.

## 6 Treści programowe

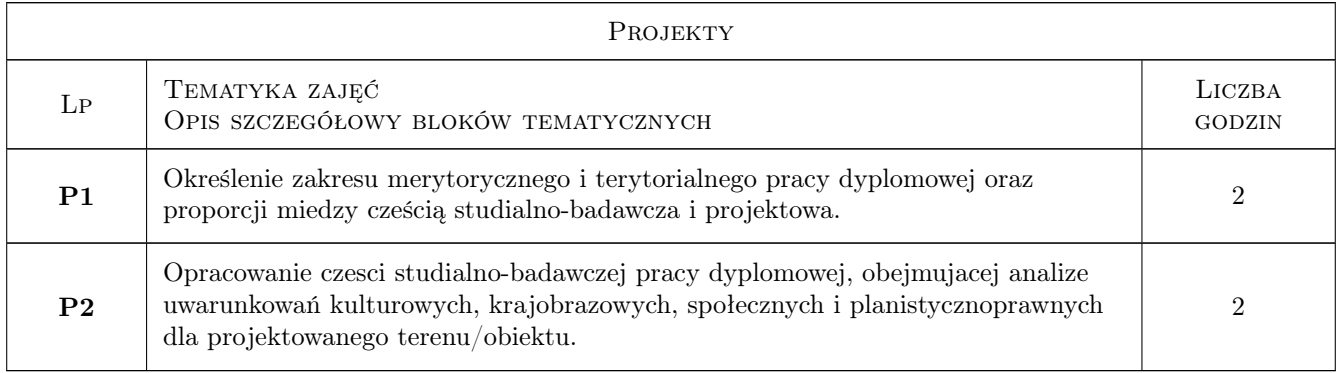

## 7 Narzędzia dydaktyczne

- N1 Konsultacje
- N2 Dyskusja

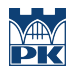

# 8 Obciążenie pracą studenta

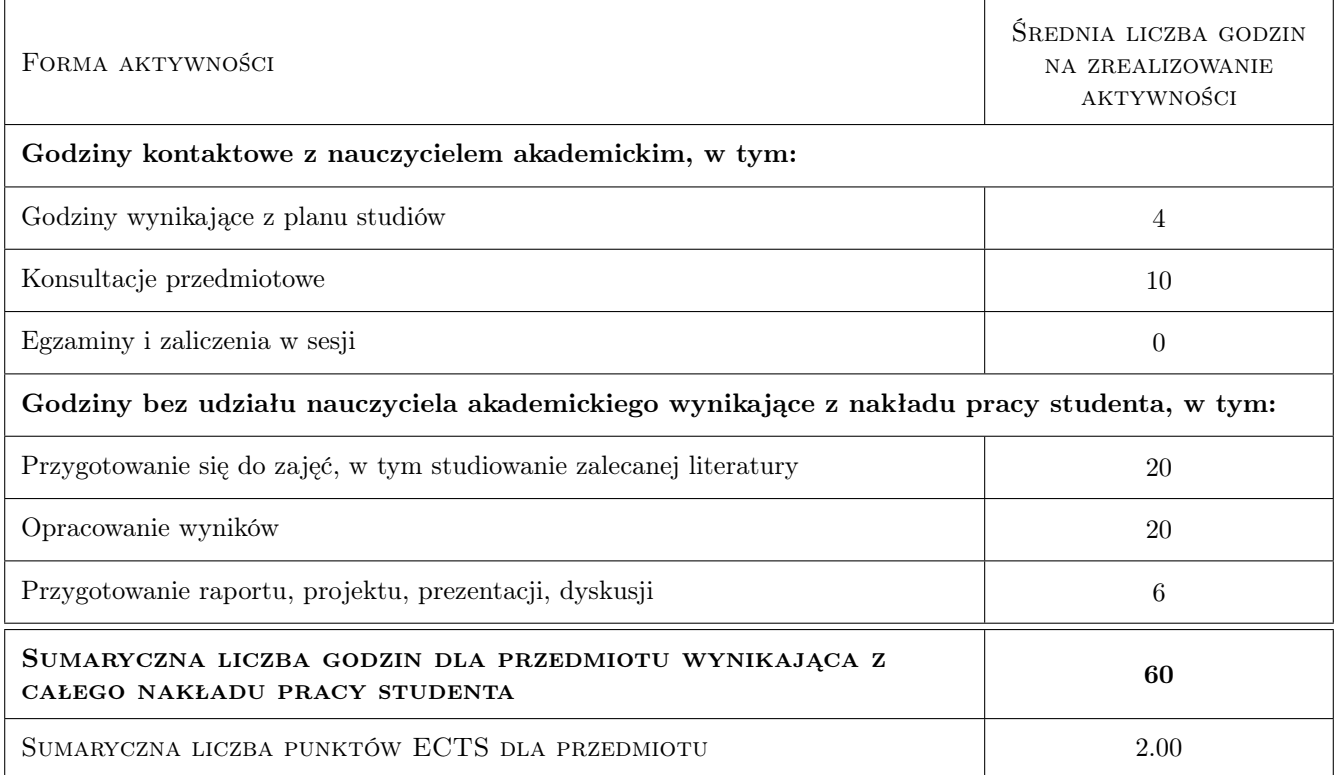

## 9 Sposoby oceny

#### Ocena formująca

F1 Projekt indywidualny

#### Ocena podsumowująca

P1 Projekt

#### Ocena aktywności bez udziału nauczyciela

B1 Projekt indywidualny

#### Kryteria oceny

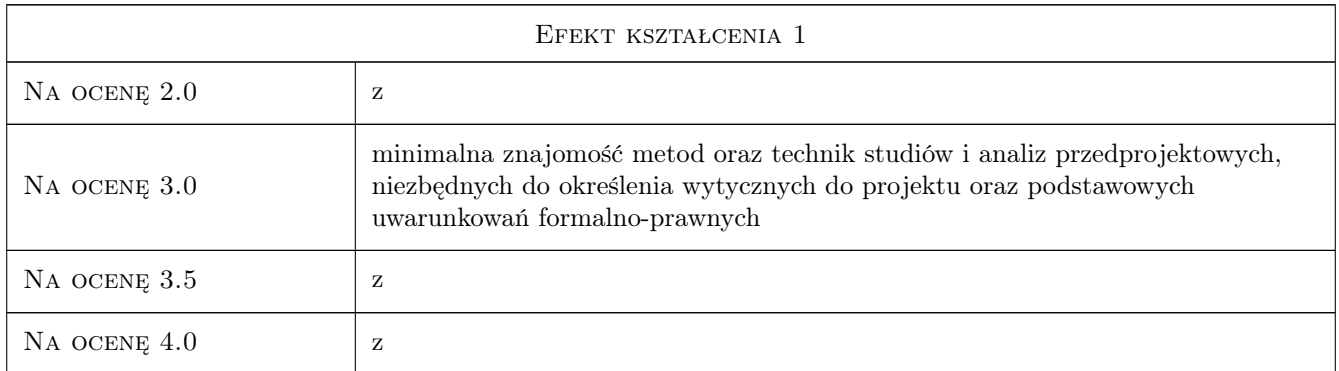

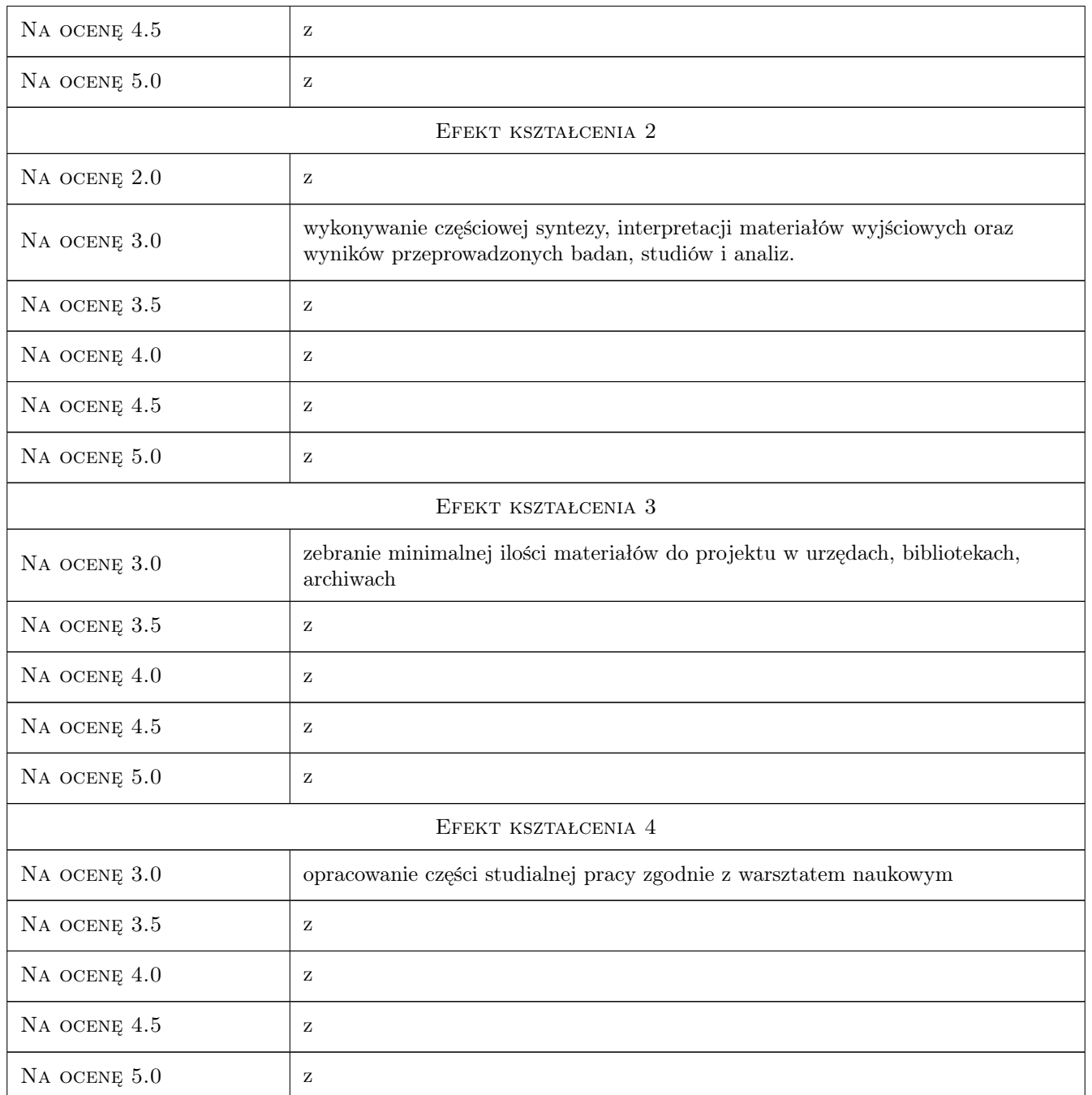

## 10 Macierz realizacji przedmiotu

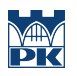

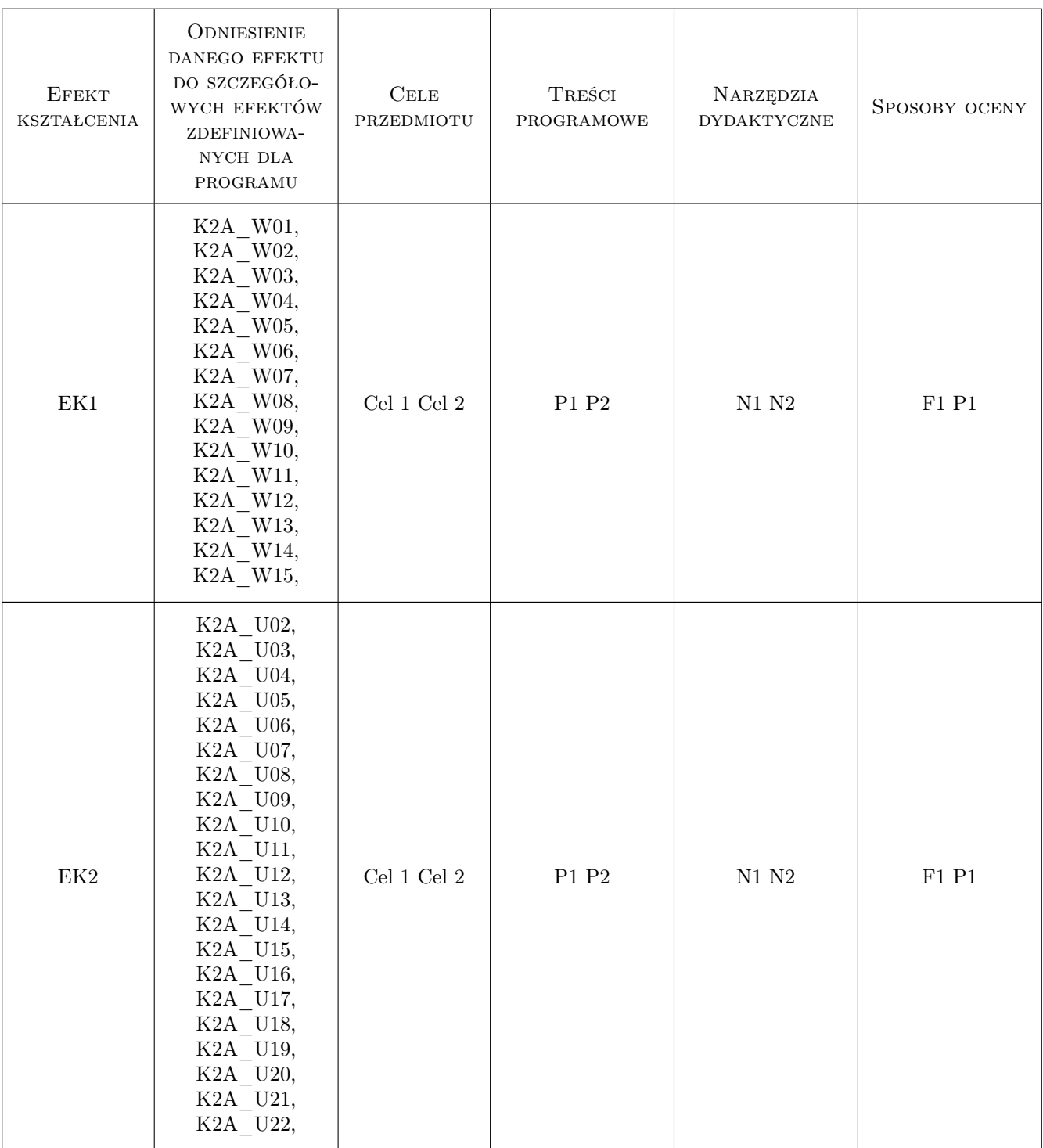

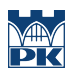

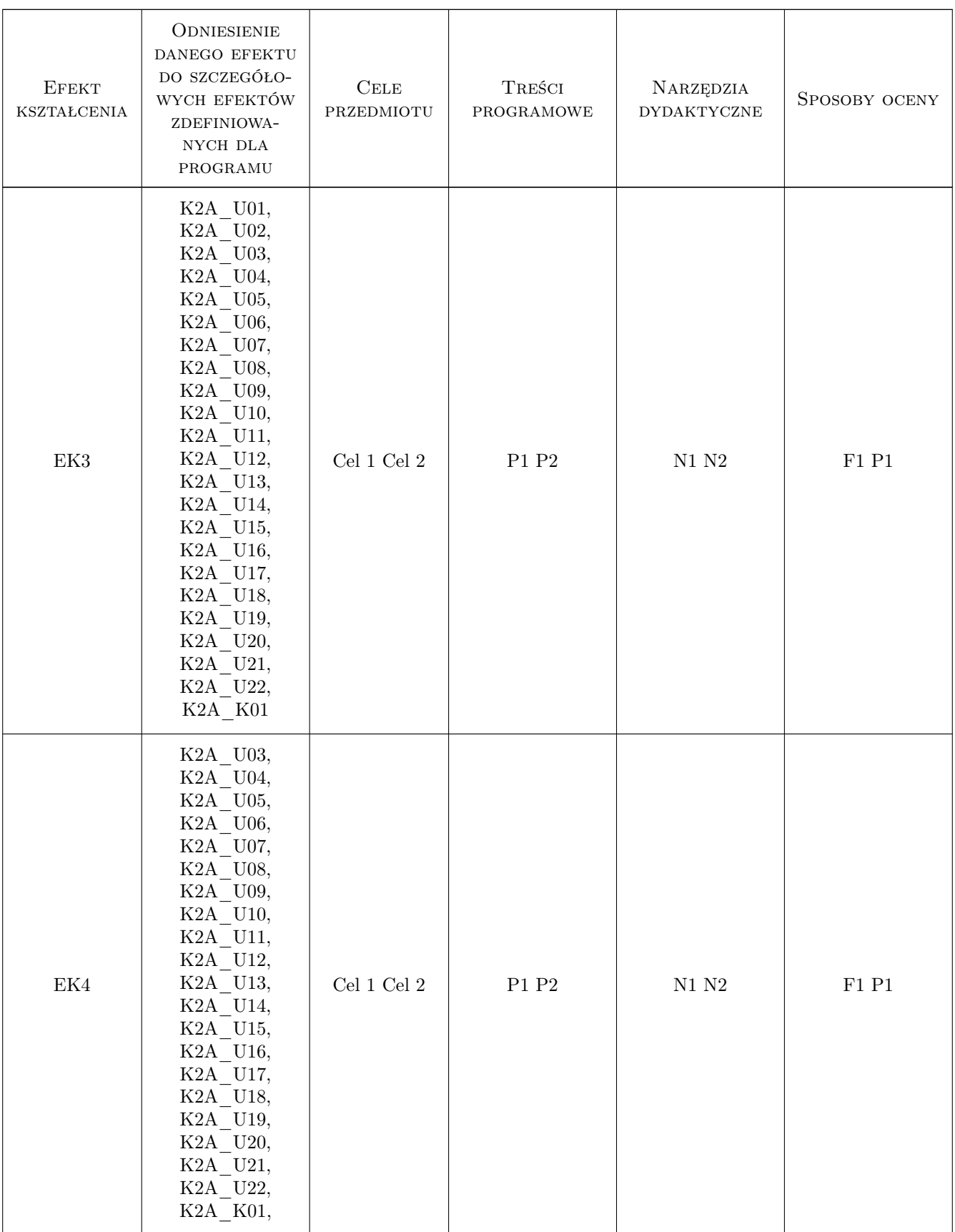

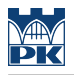

## 11 Wykaz literatury

#### Literatura podstawowa

- [1 ] Ernst Neufert Podrecznik projektowania architektoniczno-budowlanego,, Warszawa, 2003, Arkady
- $[2]$  Ch.W. Harris & N.T. Dines Time-Saver Standards for Landscape Architecture,, New York, 1988, Mc
- [3 ] Aleksander Bohm Planowanie przestrzenne dla architektów krajobrazu,, Kraków, 2008, PK
- $[4]$  Alex Sanchez Vidiella Atlas współczesnej architektury krajobrazu,, Warszawa, 2009, Top Mark Centre

#### 12 Informacje o nauczycielach akademickich

#### Osoba odpowiedzialna za kartę

dr hab. inż. arch., prof. PK Katarzyna Łakomy (kontakt: klakomy@pk.edu.pl)

#### Osoby prowadzące przedmiot

 prof. dr hab. inż. arch. Aleksander Bohm (kontakt: abohm@wp.pl) prof. dr hab. inż. arch. Anna Mitkowska (kontakt: aniamitkowska@gmail.com) prof. dr hab. inż. arch. Krystyna Pawłowska (kontakt: krysta1@wp.pl) prof. dr hab. inż. arch. Wojciech Kosiński (kontakt: wkosinski@poczta.onet.pl) dr hab. inż. arch. prof. Zbigniew Myczkowski (kontakt: marysiek@poczta.onet.pl) dr hab. inż. arch. prof. Krystyna Dąbrowska-Budziło (kontakt: krystnadb@op.pl) dr hab. inż. arch. prof. Marek Kowicki (kontakt: kowicki@usk.pk.edu.pl) dr hab. inż. arch. prof. Agata Zachariasz (kontakt: azachar@pk.edu.pl) dr hab. inż. arch. Sabina Kuc (kontakt: kuc.sabina@team.busko.pl)

## 13 Zatwierdzenie karty przedmiotu do realizacji

(miejscowość, data) (odpowiedzialny za przedmiot) (dziekan) PRZYJMUJĘ DO REALIZACJI (data i podpisy osób prowadzących przedmiot) . .